**Akademia im. Jana Długosza w Częstochowie Kierunek studiów: informatyka Specjalność: grafika komputerowa i multimedia** W toku studiów obowiązują: **Poziom studiów: pierwszy stopień** a) praktyki ciągłe: 4-tygodniowe po 6 semestrze, **Forma studiów: studia niestacjonarne** b) egzamin dyplomowy po ukończeniu 7 semestru. **Rok akademicki 2014/2015**

- 
- 
- CKL oznacza ćwiczenia, konwersatoria, laboratoria

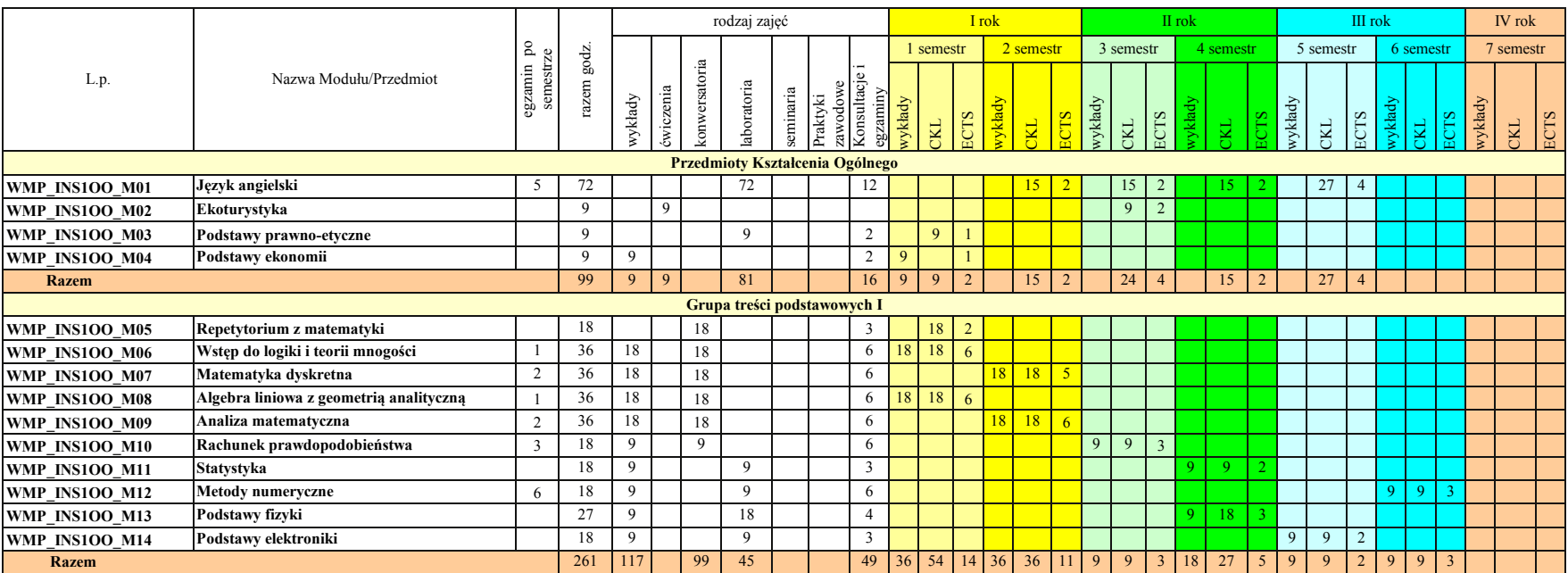

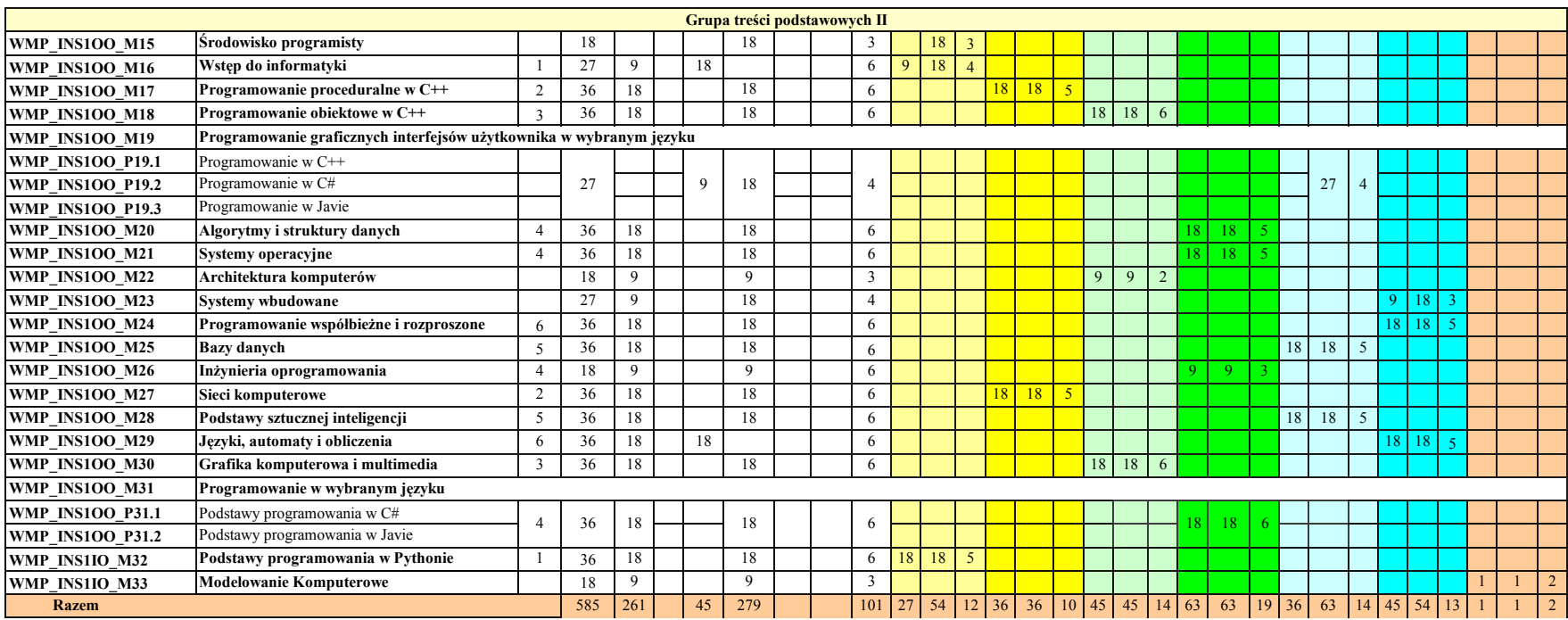

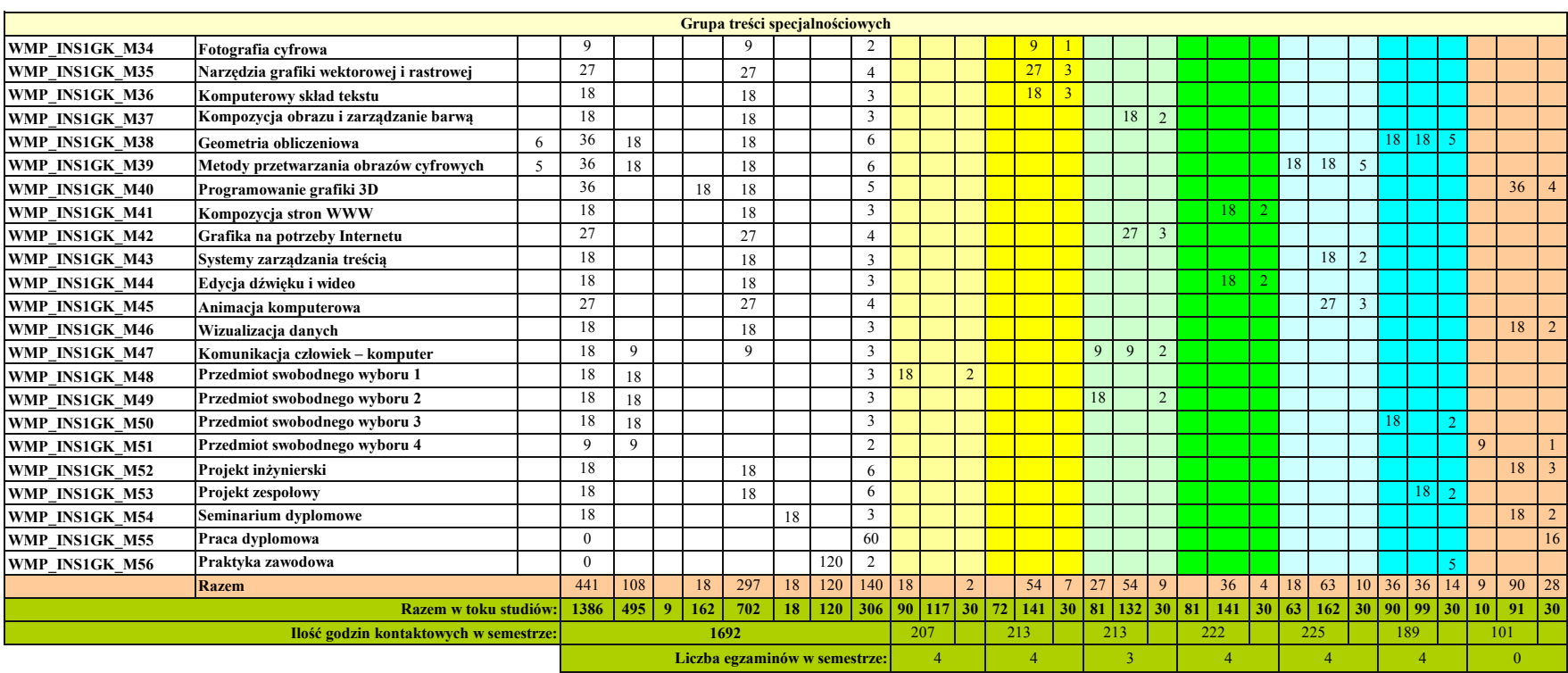

1395